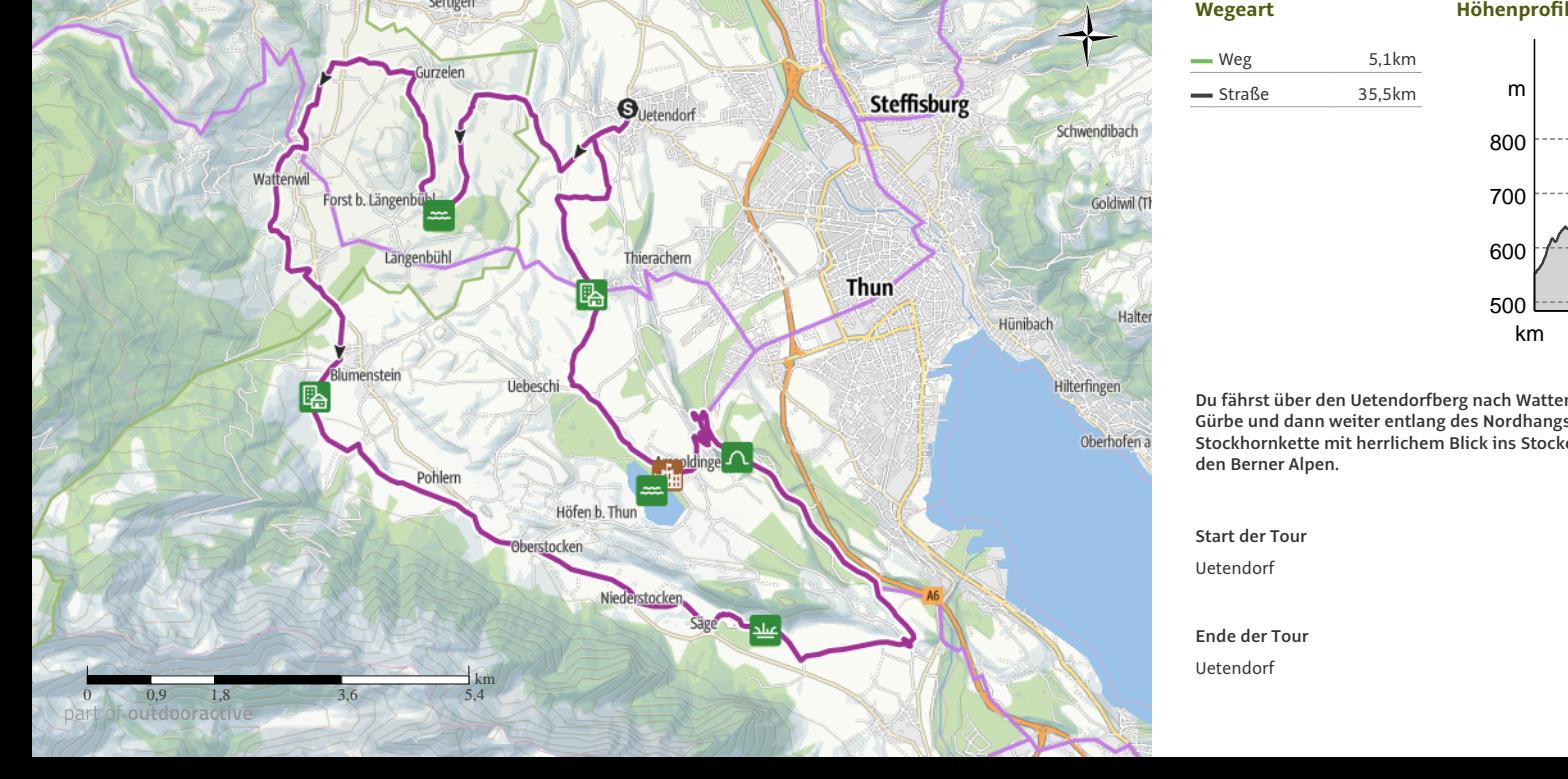

**Radtour**

**Tourdaten**

<sup>376</sup> **Aufstieg**

<sup>325</sup> **Abstieg**

km 40,6 **Strecke h** Dauer (*J*) 2:30 h

part of outdooractive

 $\mu$  9 $\mu$ 

Schwierigkeit<br> **Schwierigkeit** 

m  $\epsilon$ ss  $\overline{u}$  0<sup> $\overline{v}$ </sup>

**BRAND** ------

**Kondition Technik Höhenlage**

Burgistein

m 25E

Top Stockental Route

**Burgistein Station** 

## 600500 km**Du fährst über den Uetendorfberg nach Wattenwil an dieGürbe und dann weiter entlang des Nordhangs der Stockhornkette mit herrlichem Blick ins Stockental und zuden Berner Alpen. Wegpunkte**

**Start der Tour**

Uetendorf

**Ende der Tour**

Uetendorf

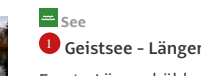

**Ph** Ortschaft 2**Blumenstein**Quelle: Interlaken Tourismus

 1 **Geistsee - Längenbühl**Forst - LängenbühlQuelle: Berner Wanderwege

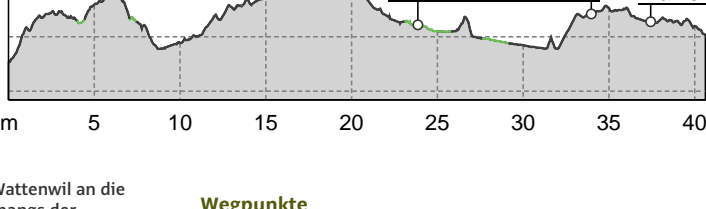

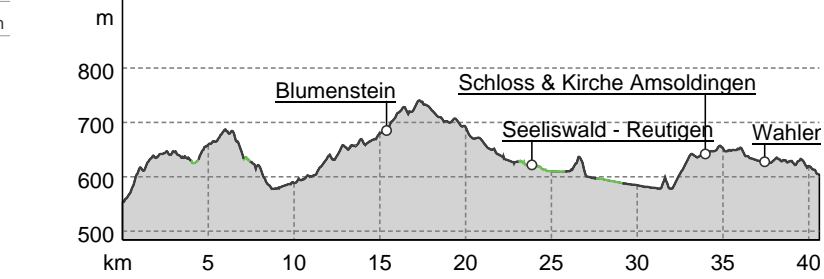

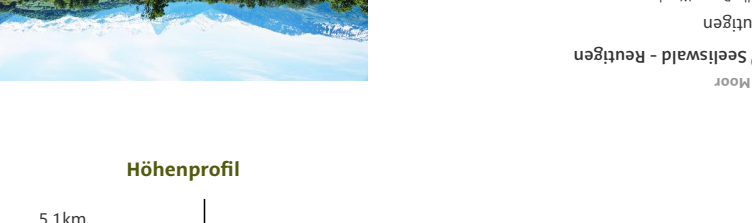

Foto: Interlaken Tourismus

**Grüne Wiesen und Ausblick auf Eiger, Mönch und Jungfrau**

**Höhle**

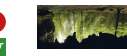

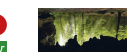

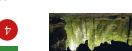

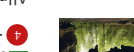

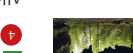

4 **Tropfsteinhöhlen Guntelsey ...**

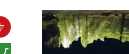

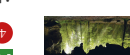

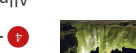

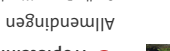

**Moor** ٤

Reutigen Quelle: Berner Wanderwege

Quelle: Berner Wanderwege

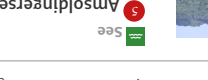

5 **Amsoldingersee** Amsoldingen

Quelle: Berner Wanderwege

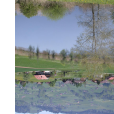

ssold<sub>3</sub>

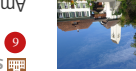

6 **Schloss & Kirche Amsoldingen**

Amsoldingen

Quelle: Berner Wanderwege

**Ortschaft** uə|੫ɐ៳ *¶* Quelle: Interlaken Tourismus

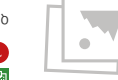

**Amsoldinger-See** Foto: Interlaken Tourismus

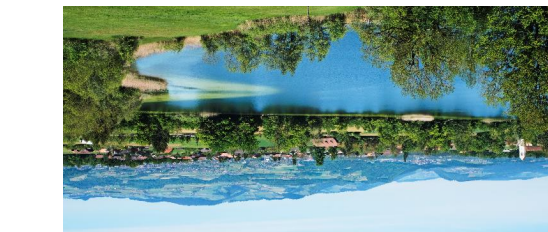

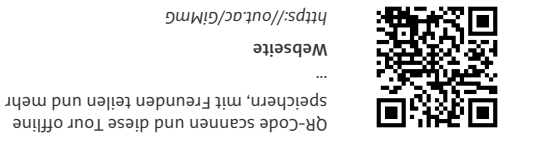

Foto: Interlaken Tourismus

nterlakel

**Webseite** *https://out.ac/GiMmG*

Titelbild: Grüne Wiesen und Ausblick auf Eiger, Mönch und Jungfrau

Kartengrundlagen: outdooractive Kartografie; ©OpenStreetMap<br>Kartengrundlagen: outdooractive Kartografie; ©OpenStreetMap

Quelle

**Tour zum Mitnehmen für iPhone und Android**

**Interlaken Tourismus**

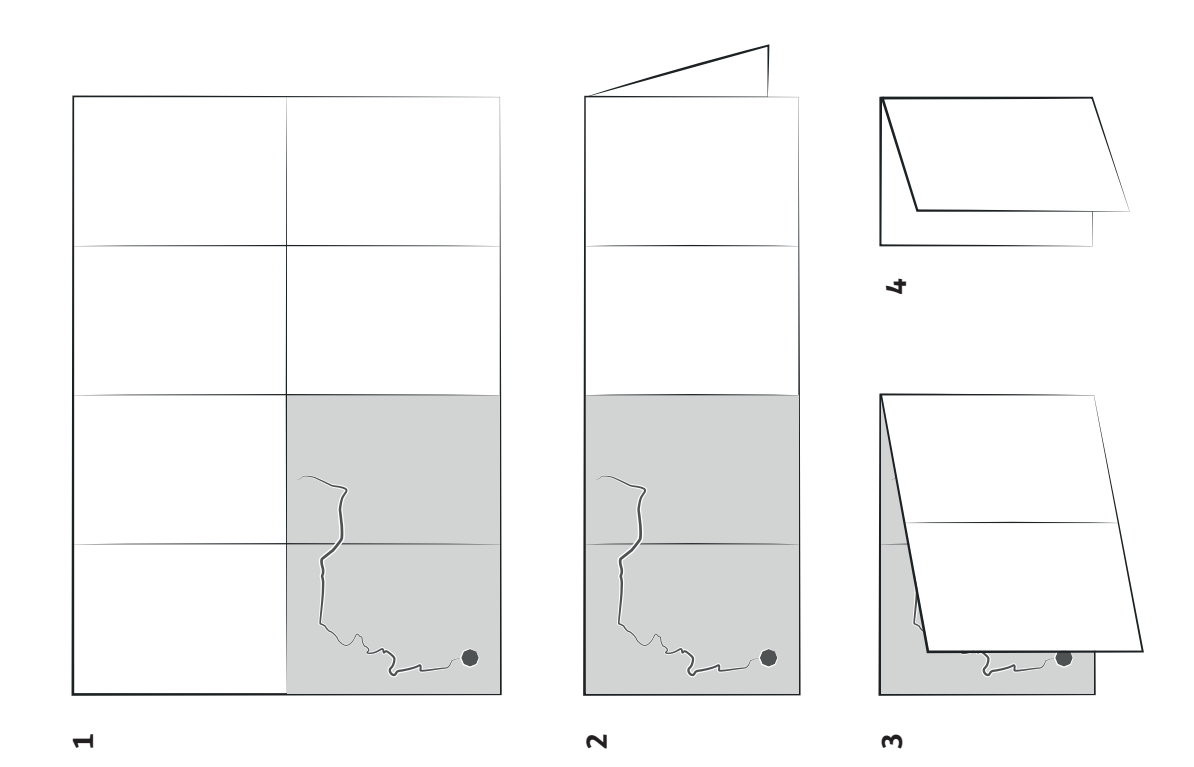